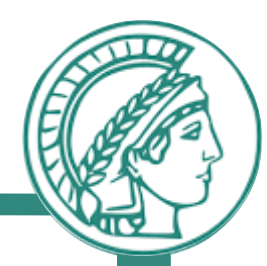

# *Congestion Control*

Prof. Anja Feldmann, Ph.D.

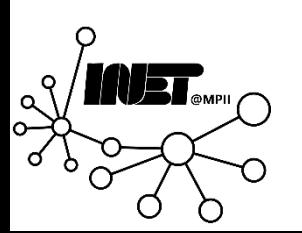

(Based on slide deck of Computer Networking, 7<sup>th</sup> ed., Jim Kurose and Keith Ross.)

### **Outline**

- *Connection-oriented* transport: TCP
	- Quick refresher on TCP *Segment structure*
		- Sequence numbers & Acknowledgements
	- Reliable data transfer
	- Flow control
	- Connection management
- Congestion control
	- Principles
	- Mechanism

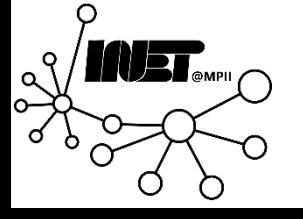

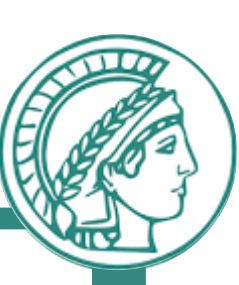

# TCP: Congestion Control

Motivated by ARPANET congestion collapse

Underlying design principle: *Packet conservation*

- At equilibrium, inject packet into network only when one is removed
- Basis for stability of physical systems

Why was this not working?

- Connection does not reach equilibrium
- Spurious retransmissions
- Resource limitations prevent equilibrium

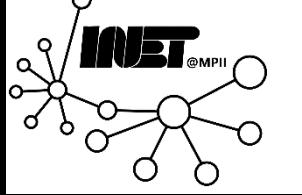

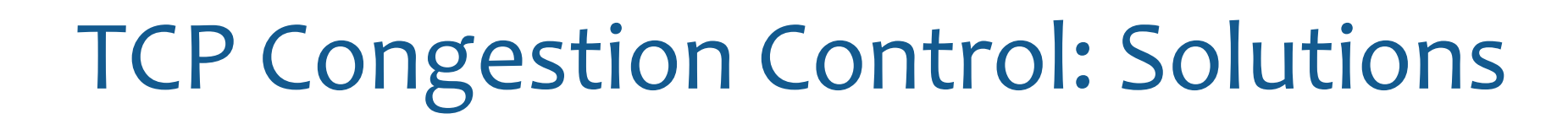

#### Reaching equilibrium

• Slow start

Eliminates spurious retransmissions

- Accurate RTO estimation
- Fast retransmit

Adapt to resource availability

• Congestion avoidance

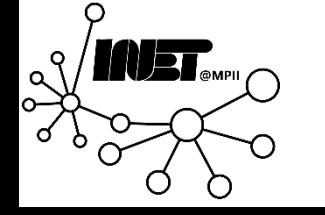

# TCP Congestion Control: Basics

Keep a congestion window, *cwnd*

• Denotes how much the network can absorb

Sender's maximum window:

• Min. (advertised receiver window, *cwnd*)

#### Sender's actual window:

• Max. window – unacknowledged segments

*If we have large actual window, should we send data in one shot?*

• *No*, use *ACK*s to clock sending new data

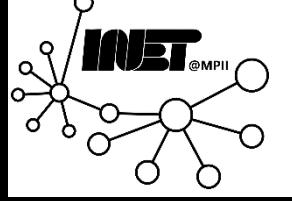

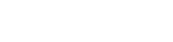

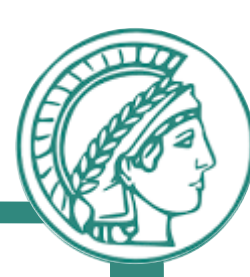

# TCP: Congestion Window

- *cwnd* is *dynamic;* function of perceived network congestion
- Sender limits transmission: *last-byte-sent – last-byte-ack'd ≤ cwnd*

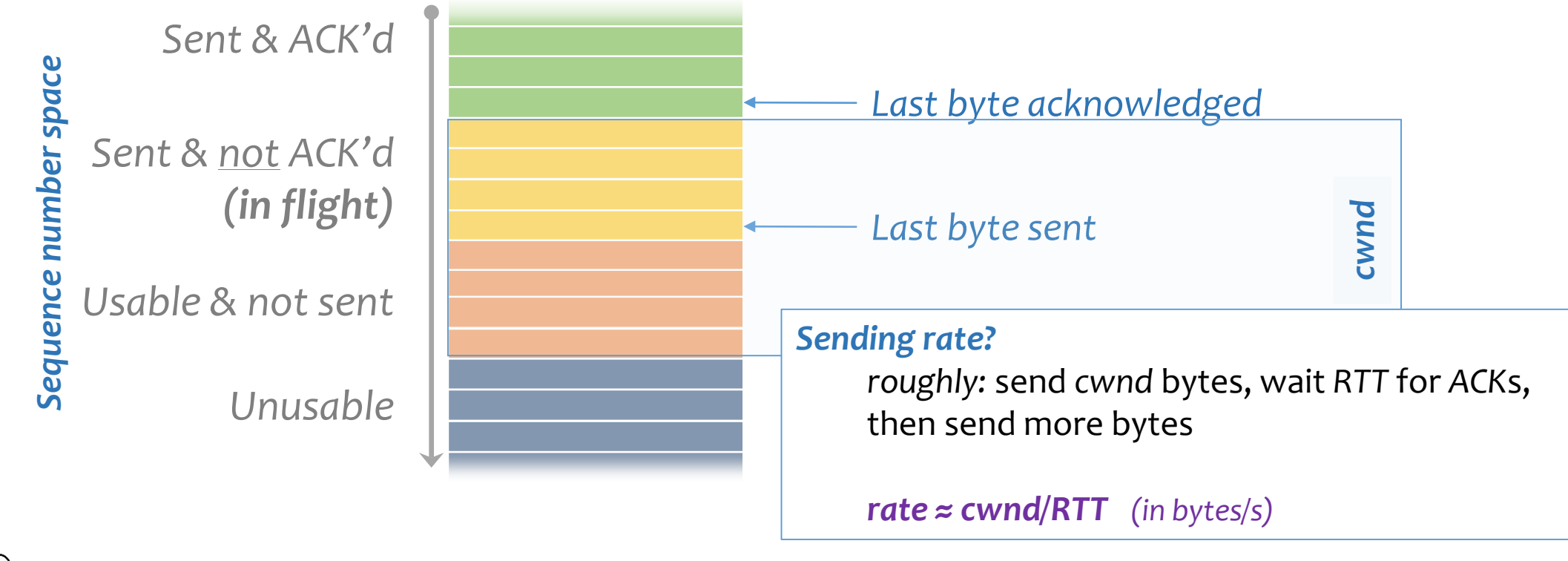

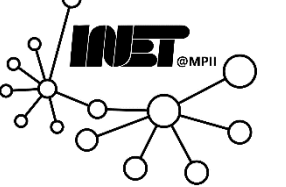

#### TCP: Slow start

*When connection begins, increase rate exponentially until first loss event:*

- initially *cwnd* = *1 MSS*
- double *cwnd every RTT*
- done by incrementing *cwnd* for every ACK received

*"slow start" misleading*: initial rate is slow, but it ramps up exponentially fast!

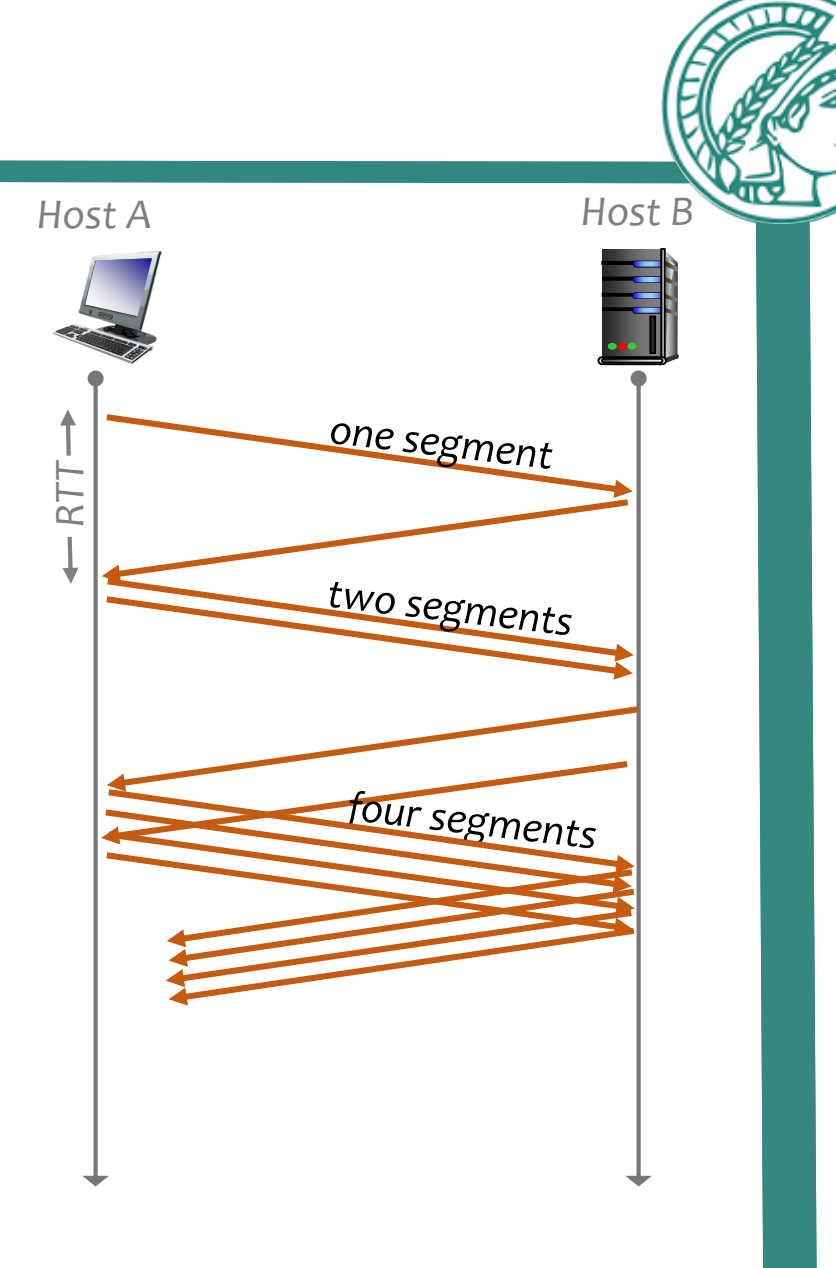

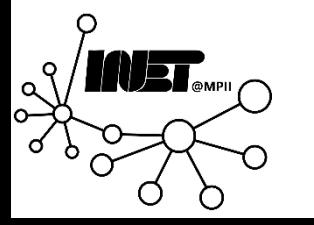

# TCP Self-Clocking

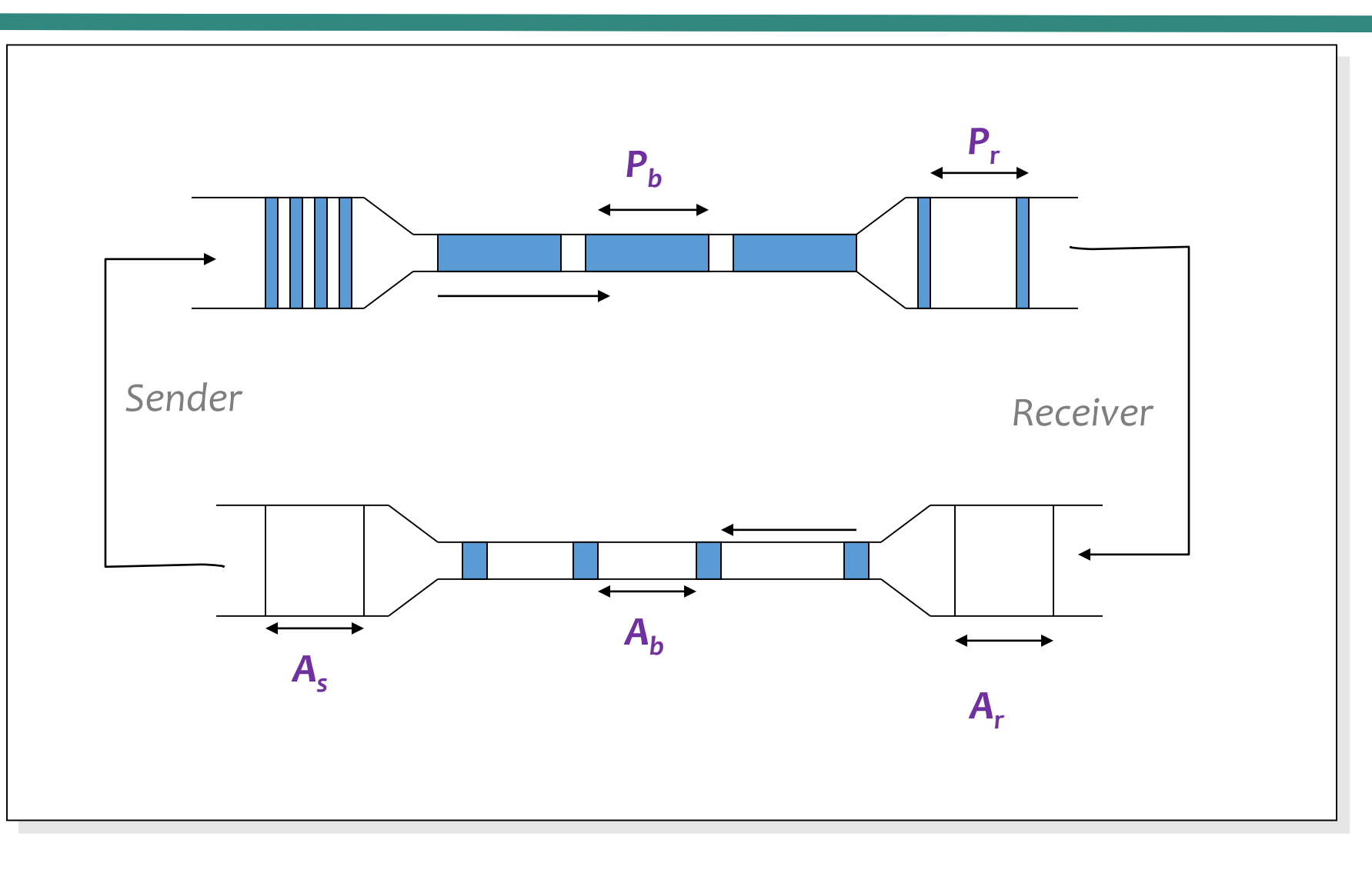

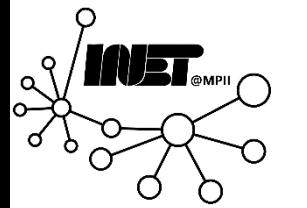

TCP: Detecting and reacting to loss

#### *Loss indicated by timeout:*

- cwnd set to 1 MSS;
- window then grows exponentially (as in slow start) to threshold, then grows linearly

#### *Loss indicated by 3 duplicate ACKs: TCP RENO*

- dup ACKs indicate network capable of delivering some segments
- cwnd is cut in half window then grows linearly

#### *TCP Tahoe always sets cwnd to 1 (timeout or 3 duplicate acks)*

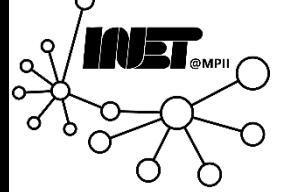

# TCP Congestion Control: AIMD

#### *Additive increase, multiplicative decrease (AIMD)*

- *Approach*: Increase transmission rate (*window size*) Probe for usable bandwidth, until loss occurs
	- *Additive increase*: Increase *cwnd* by *1 MSS* every RTT, until loss detected
	- *Multiplicative decrease*: Cut *cwnd* in half after loss

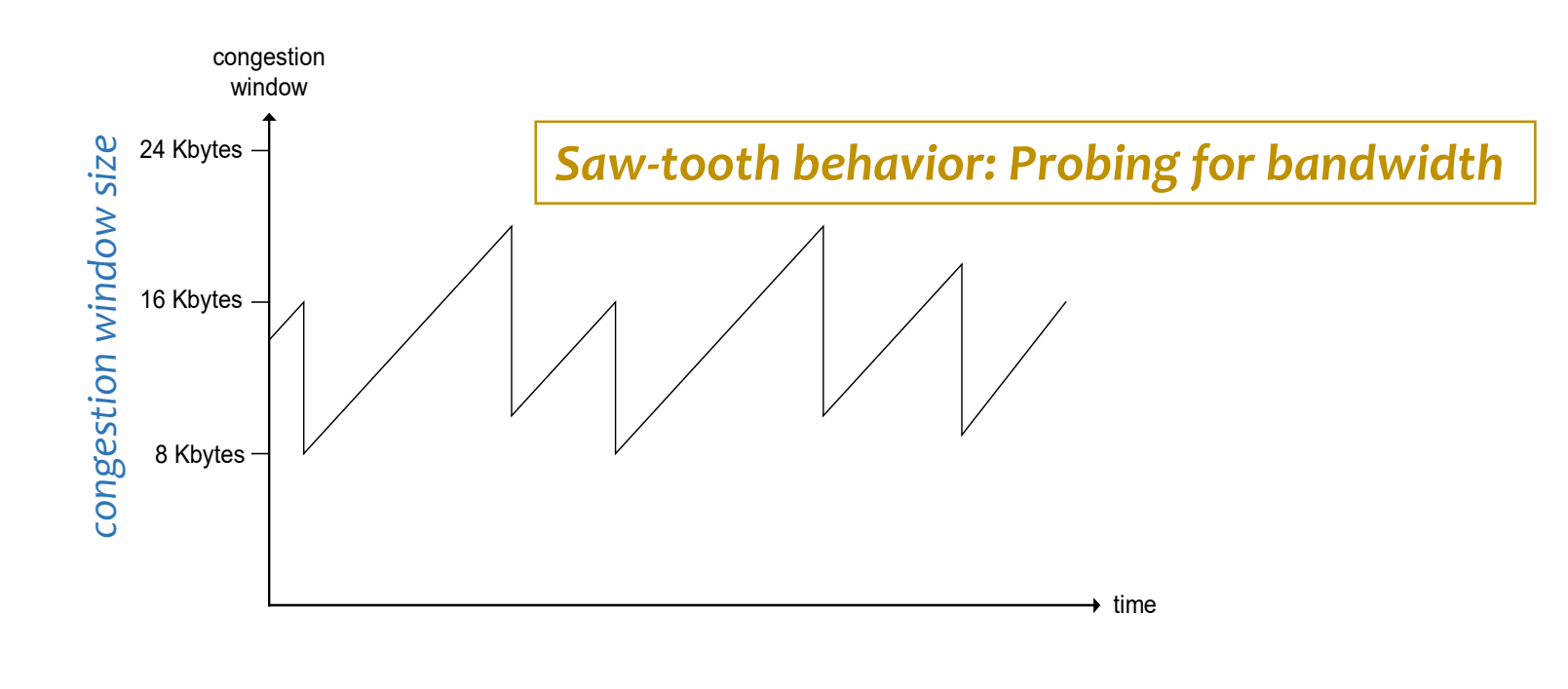

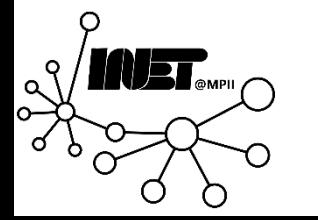

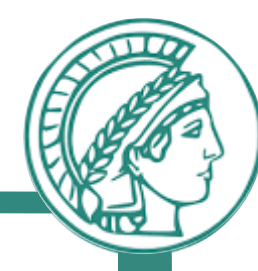

# TCP: From slow start to cong. avoidance

*When should the exponential increase switch to linear?* 

• When *cwnd* gets to *one half* of its value before *timeout*.

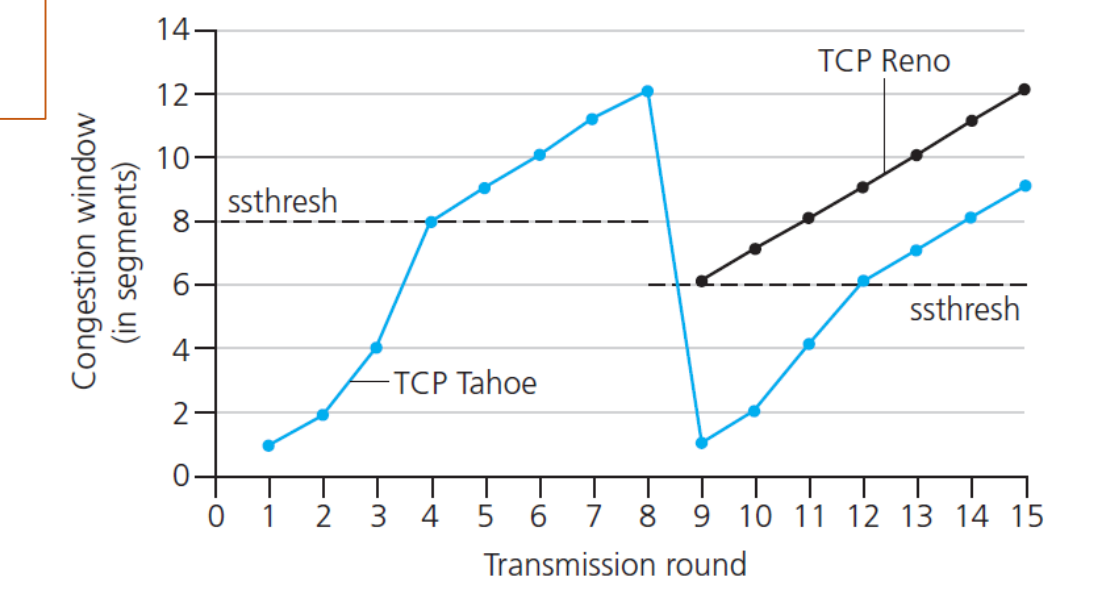

#### *Implementation:*

- Variable *ssthresh*
- On a loss, *ssthresh* is set to *one half* of *cwnd* of the value just before the loss event

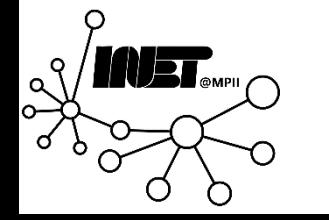

### TCP congestion control: Summary

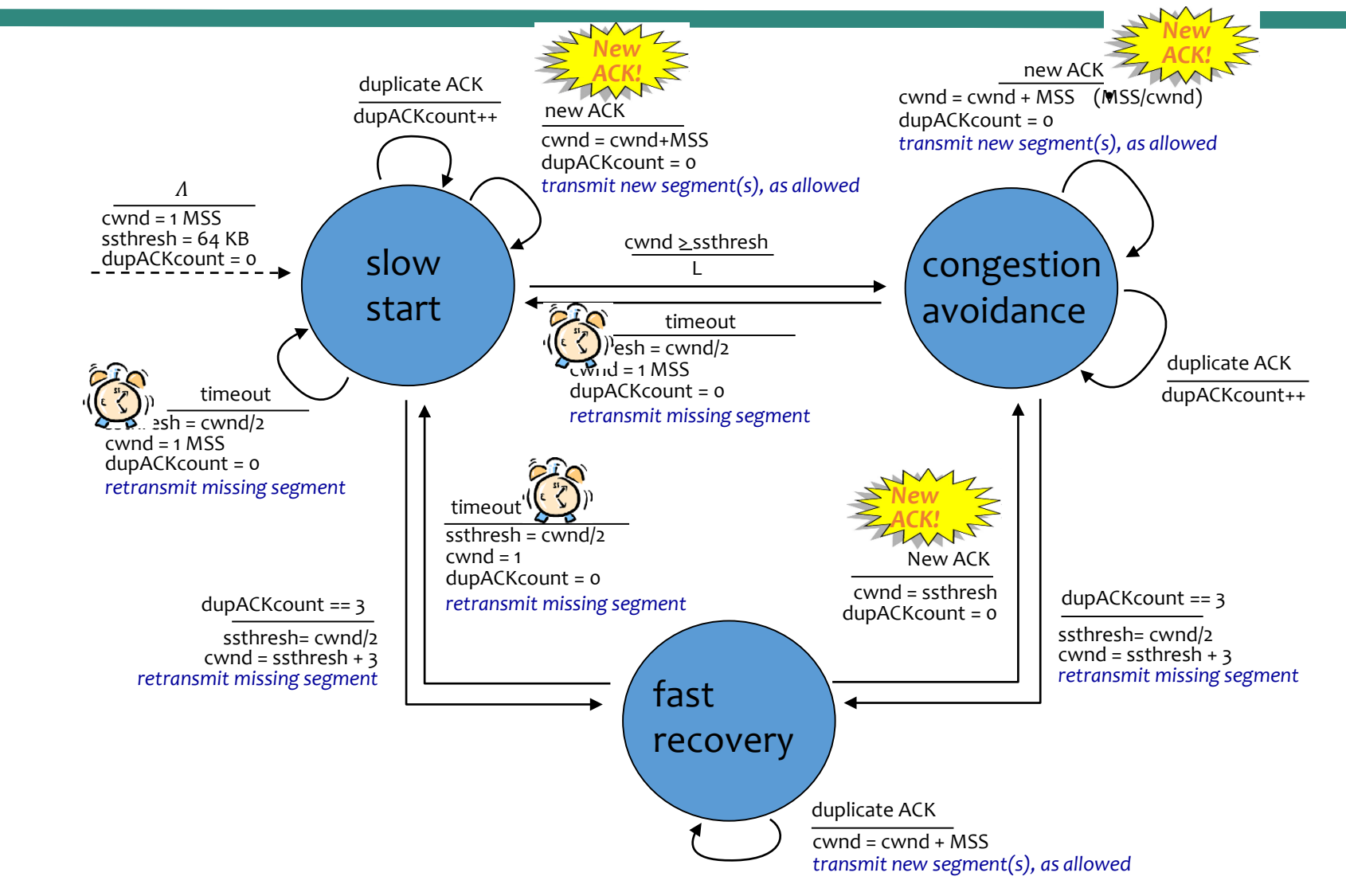

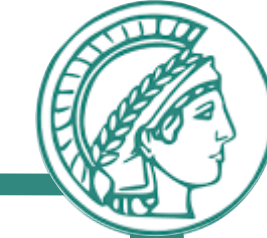

UET.

Data Networks **Congestion Control** 12

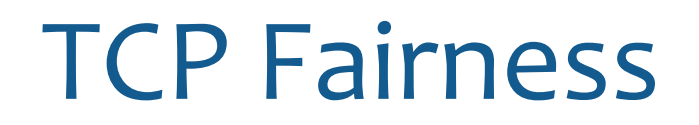

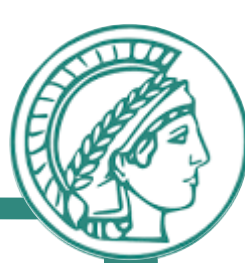

#### *Fairness goal*: If *N* TCP sessions share same *bottleneck* link, each should get *1/N* of link capacity

*TCP connection 1*

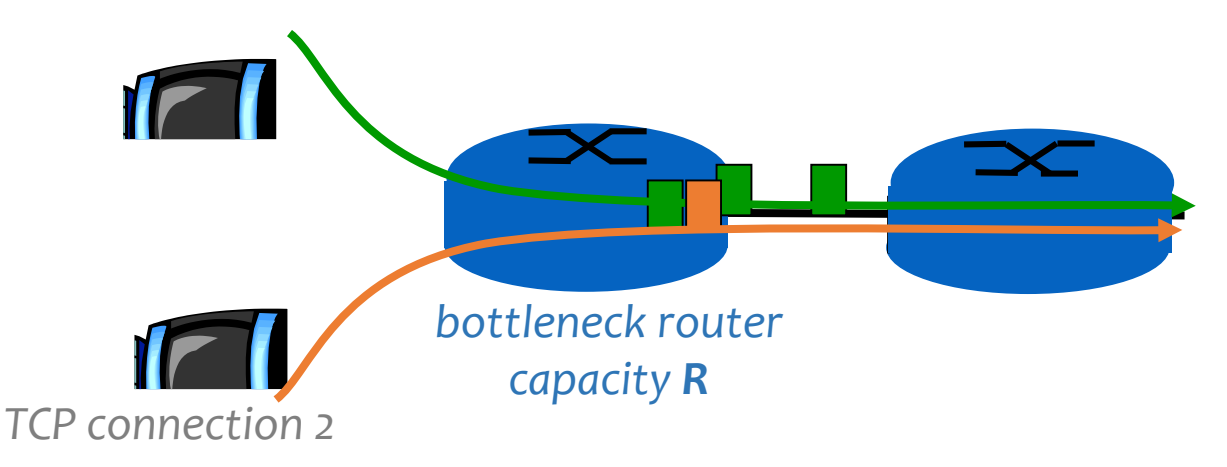

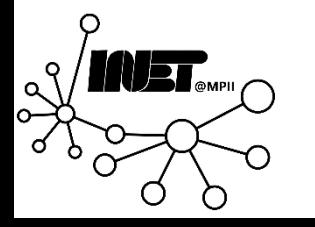

# Why is TCP fair? (Ideal Case)

#### *Two competing sessions*:

- Additive increase gives slope of 1, as throughout increases
- Multiplicative decrease decreases throughput proportionally

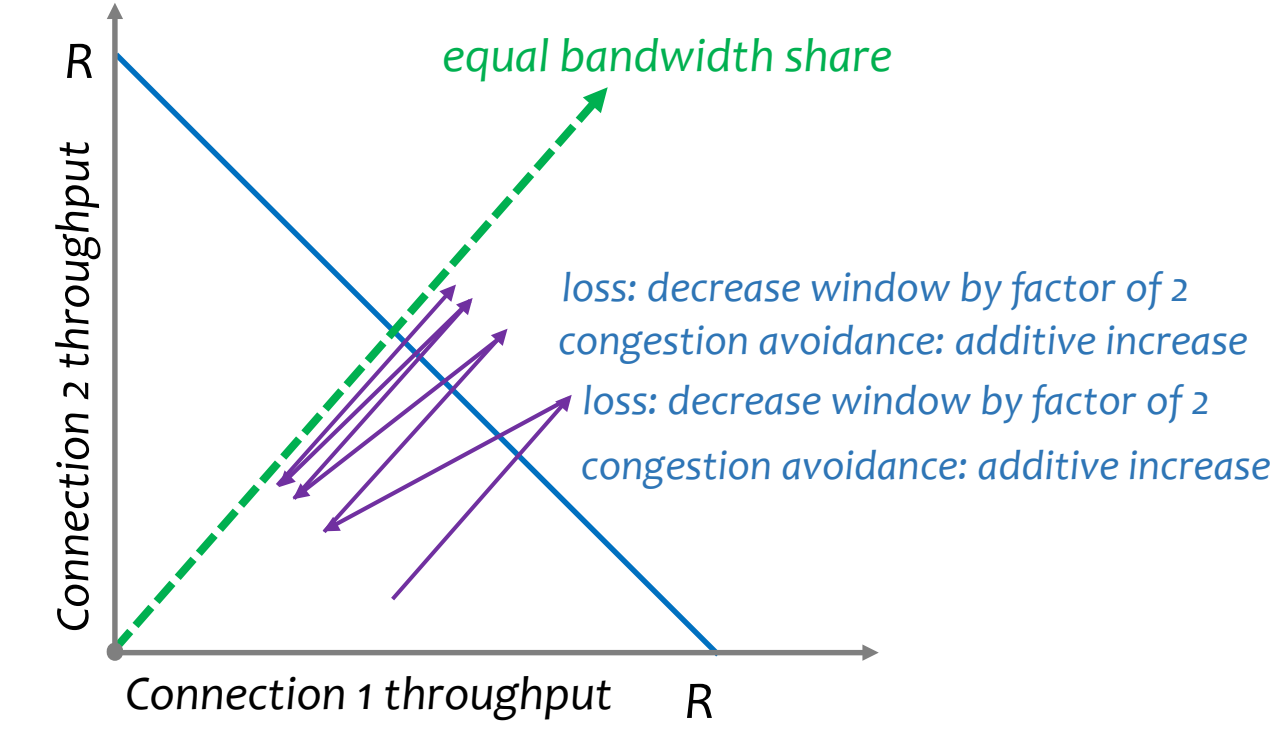

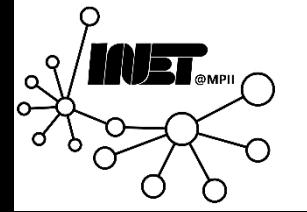

# Assumptions for TCP Fairness

- Window under consideration is large enough
- Same RTT
- Similar TCP parameters
- Enough data to send

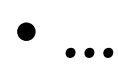

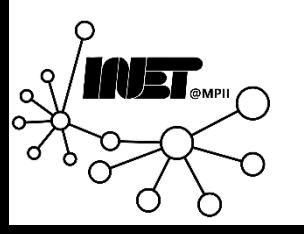

#### **Outline**

- *Connection-oriented* transport: TCP
- Congestion control
	- Principles
	- Mechanism
- Up next: TCP variants

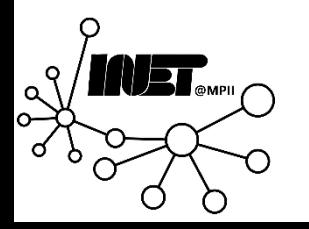